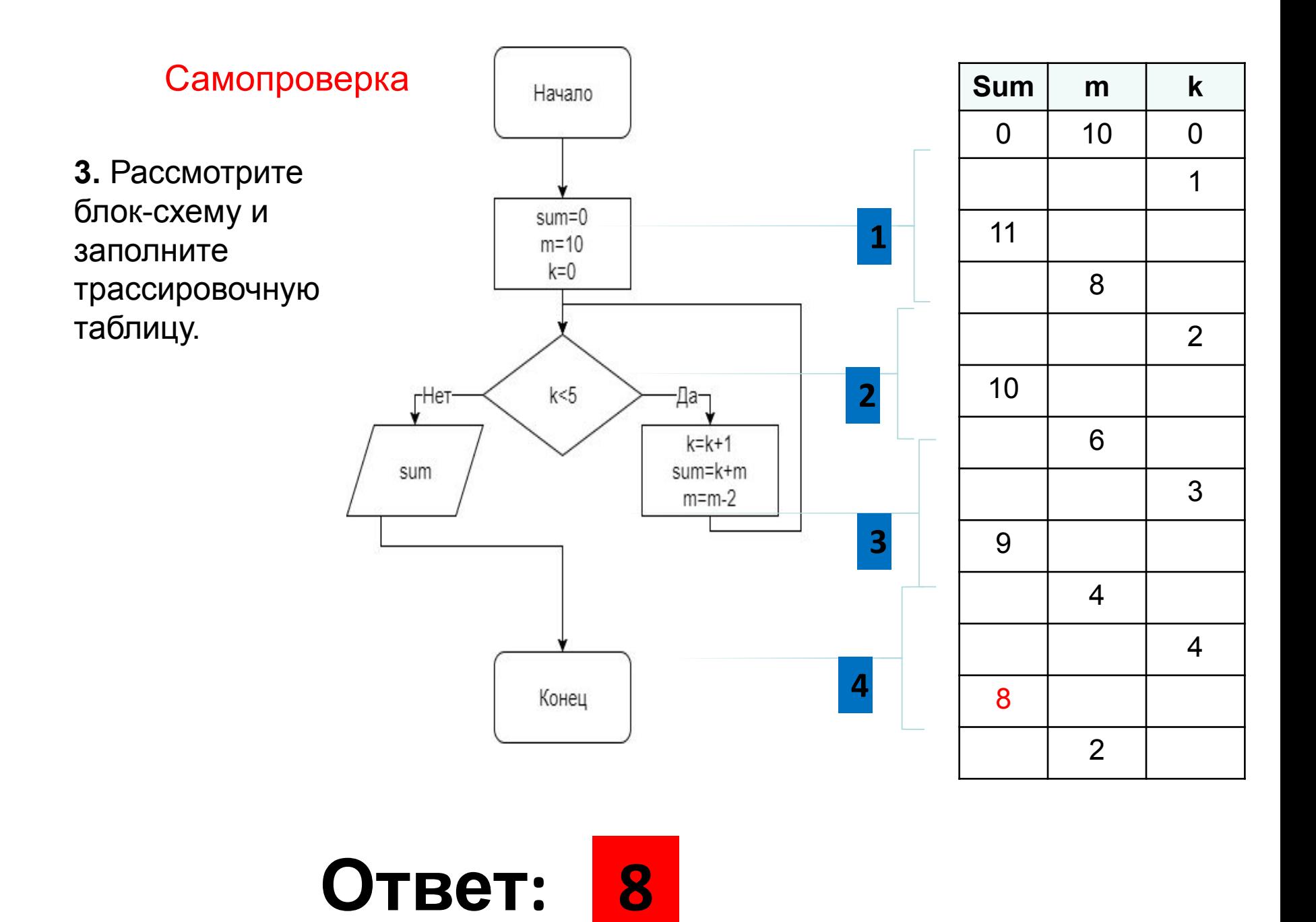

Solving problems in the integrated development environment. Problem statement Решение задач в интегрированной среде разработки. Постановка проблемы

# What is a project? Что такое проект?

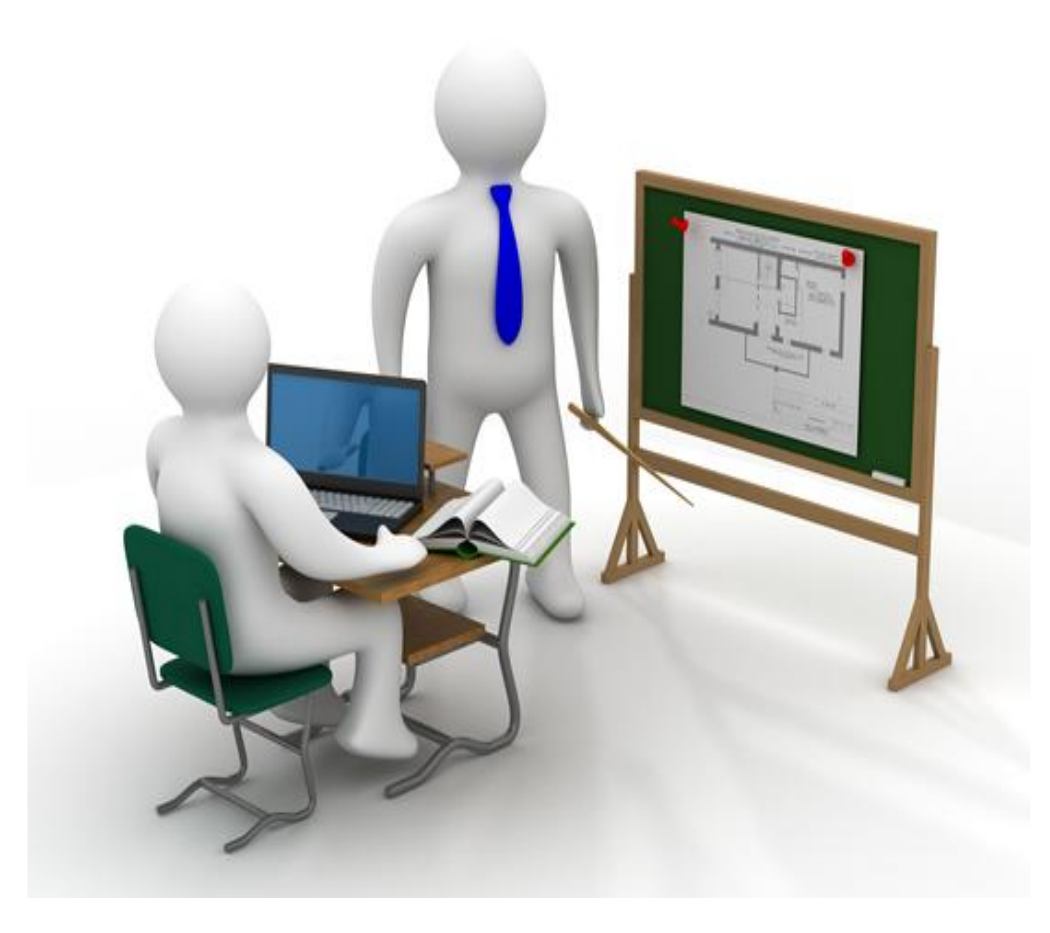

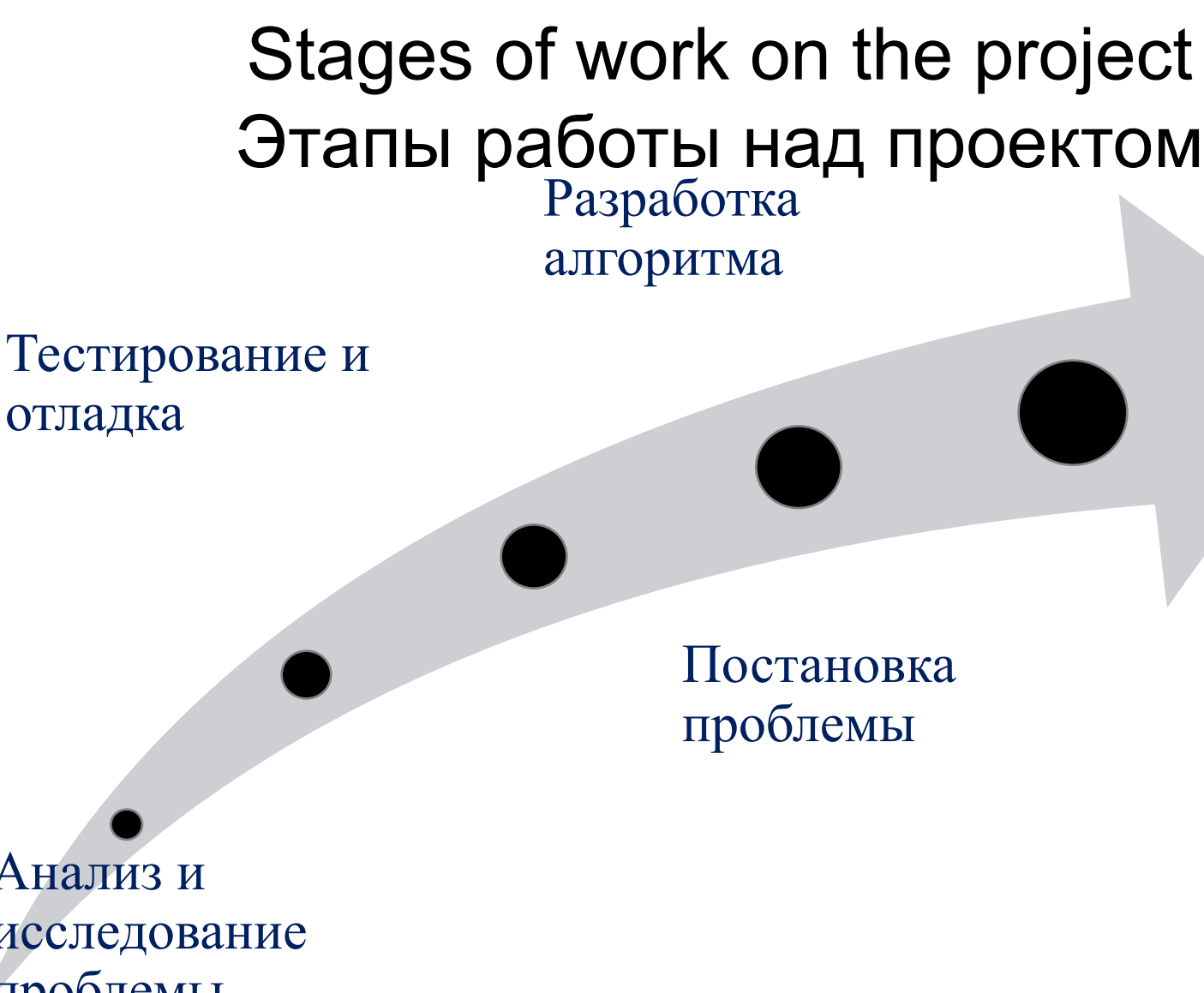

Анализ и исследование проблемы, моделирование

Программирование

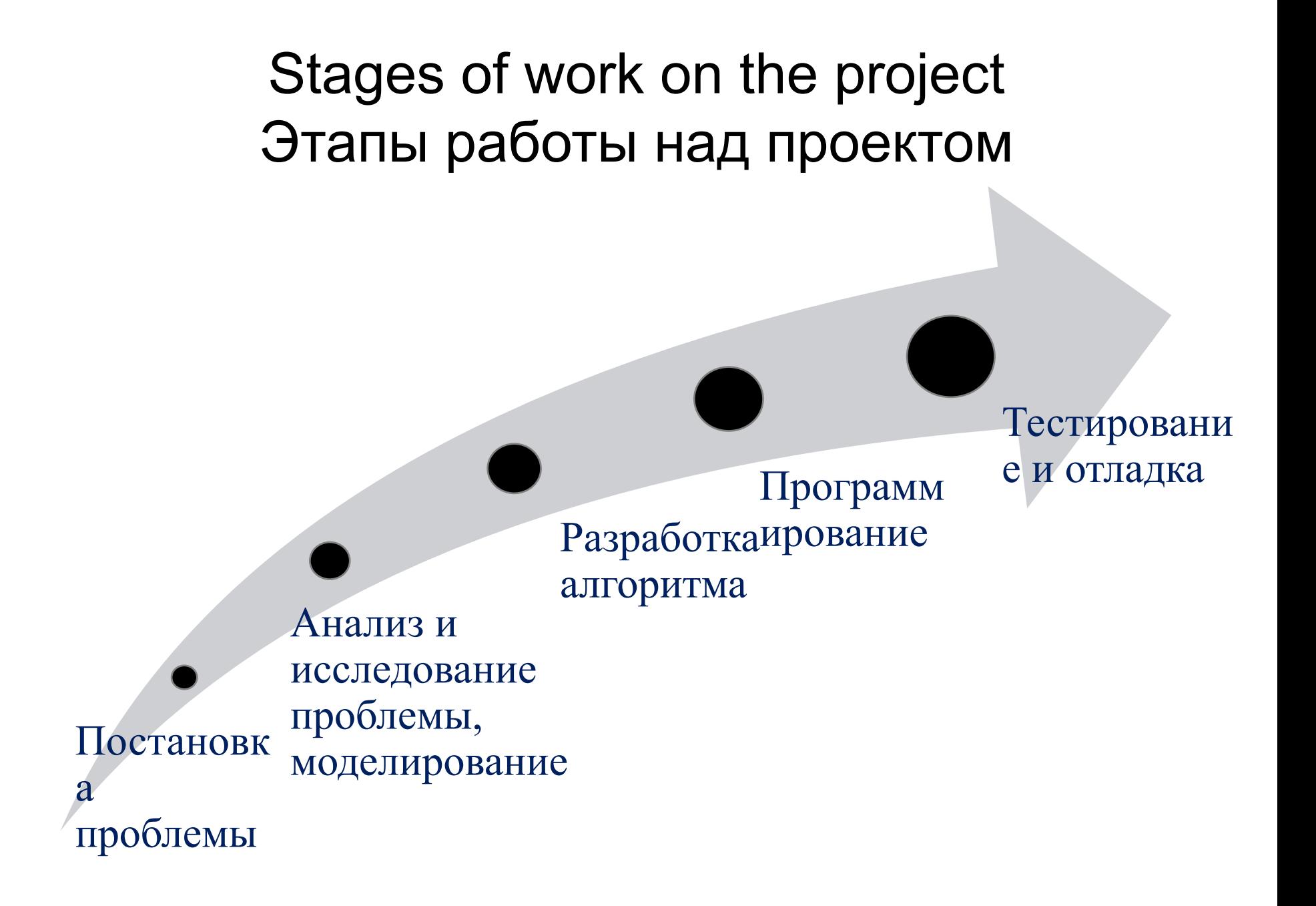

- описание данных (их типов, диапазонов величин, структуры и т. п.).
- определение формы выдачи результатов;
- определение конечных целей;
- формулировка условия;
- сбор информации о проблеме;

#### Постановка проблемы

## Анализ и исследование проблемы, моделирование

- анализ существующих аналогов;
- анализ технических и программных средств;
- разработка математической модели.

# Критерии оценивания проекта. Vocabulary

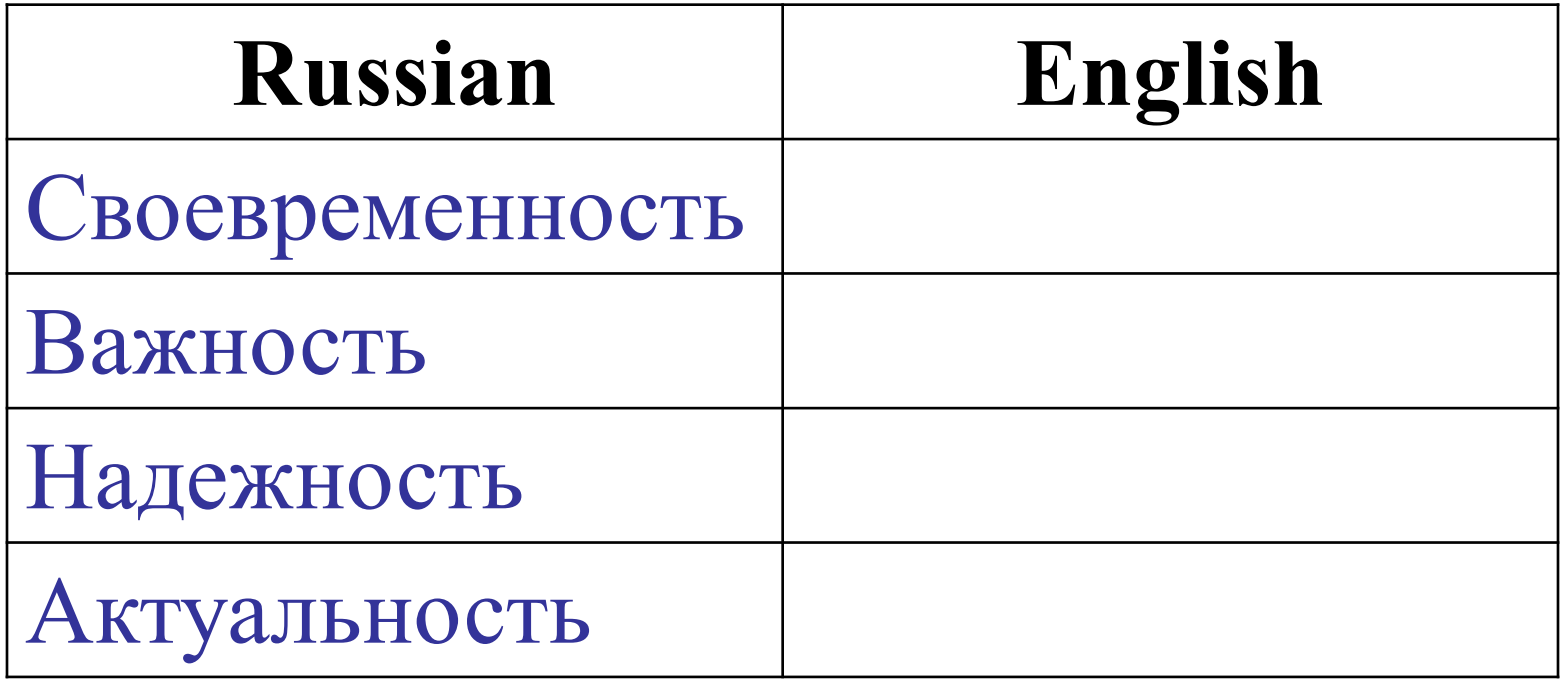

# Критерии оценивания проекта. Vocabulary

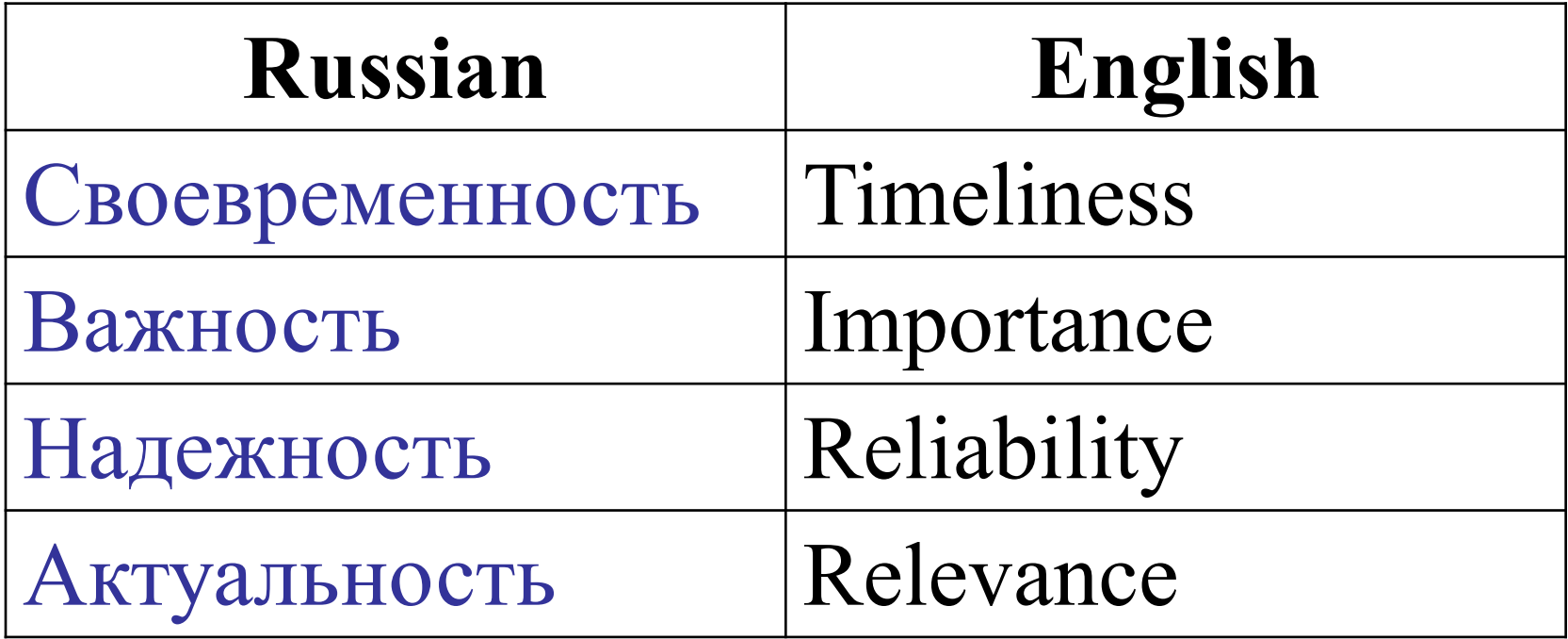

- **1) Уточнить проблему, над которой будете работать**
	- **2) Сформулировать задачи для своего проекта**
	- **3) Составить план работы**

#### Задача 1, 2, 3, 4

#### **• Находятся в рекомендациях по выполнению заданий для учащегося**

**Напишите любые две на ваш выбор программы в Python и перешлите файл на почту** *informatika\_sh17@mail.ru* **(или фото выполненного на компьютере через WhatsApp).** 

**Для тех, у кого еще не установлена программа Python, задачу достаточно написать в тетради и выслать фото через WhatsApp**

#### Рефлексия. Секрет успеха

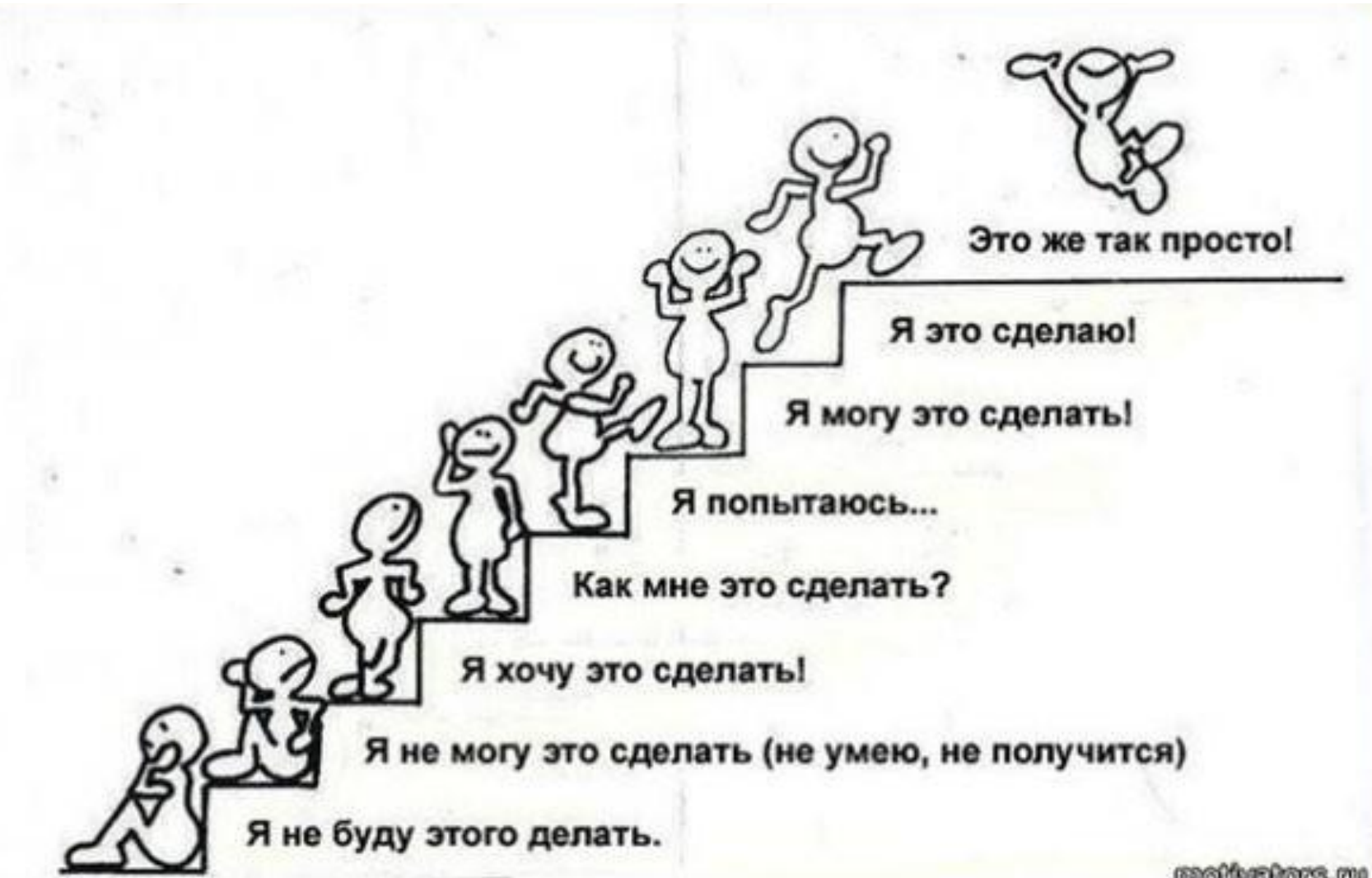